## **PageSpeed Insights**

#### **Mobile**

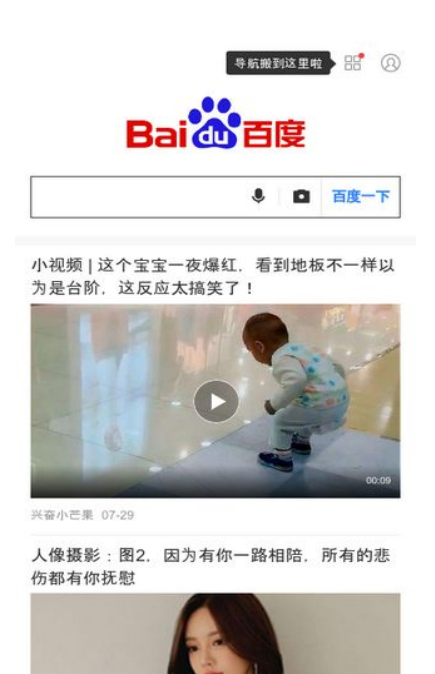

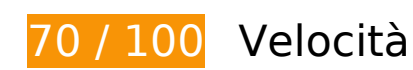

 **Soluzioni da implementare:** 

#### **Evita reindirizzamenti delle pagine di destinazione**

La tua pagina ha 2 reindirizzamenti. I reindirizzamenti causano ulteriori ritardi nel caricamento della pagina.

[Evita reindirizzamenti di pagine di destinazione](http://sitedesk.net/redirect.php?url=https%3A%2F%2Fdevelopers.google.com%2Fspeed%2Fdocs%2Finsights%2FAvoidRedirects) per la seguente catena di URL reindirizzati.

- http://baidu.com/
- http://www.baidu.com/
- https://m.baidu.com/?from=844b&vit=fps

 **Possibili soluzioni:** 

## **Abilita la compressione**

La compressione delle risorse con gzip o deflate può ridurre il numero di byte inviati tramite la rete.

[Attiva la compressione](http://sitedesk.net/redirect.php?url=https%3A%2F%2Fdevelopers.google.com%2Fspeed%2Fdocs%2Finsights%2FEnableCompression) per le seguenti risorse al fine di ridurre le relative dimensioni di trasferimento di 3 KiB (riduzione del 88%).

La compressione di https://feed.baidu.com/feed/api/tab/gettabinfo?pd=wise&sid=125704\_12 5586\_125804\_124693\_123475\_115652\_123798\_125564\_120198\_124685\_123019\_118891\_ 118871\_118838\_118823\_118795\_107317\_122035\_125006\_124977\_117433\_125776\_12278 8\_125652\_124893\_125311\_125736\_124939\_125486\_125171\_114819\_125710\_125284\_124 524\_124938\_124683\_124030\_110085\_123289\_125644\_125427\_125654\_125451&ssid=0&fr om=844b&pu=sz%2540320\_1001%252Cta%2540iphone\_2\_6.0\_3\_537&qid=3527472783&  $ms=1$ &cb=indIsonp&current data=%22%22& =1536263928694&cb=jsonp2 potrebbe consentire di risparmiare 3 KiB (riduzione del 88%).

## **Sfrutta il caching del browser**

Se viene impostata una data di scadenza o un'età massima nelle intestazioni HTTP per le risorse statiche, il browser carica le risorse precedentemente scaricate dal disco locale invece che dalla rete.

[Utilizza la memorizzazione nella cache del browser](http://sitedesk.net/redirect.php?url=https%3A%2F%2Fdevelopers.google.com%2Fspeed%2Fdocs%2Finsights%2FLeverageBrowserCaching) per le seguenti risorse memorizzabili nella cache:

- https://gss0.bdstatic.com/5bd1bjqh\_Q23odCf/static/wiseindex/iconfont/iconfont\_04b353e.wo ff (scadenza non specificata)
- https://m.baidu.com/se/static/img/iphone/logo.png (2 minuti)
- https://m.baidu.com/se/static/img/iphone/tab\_loading\_\_bg\_logo.png (2 minuti)
- https://s.bdstatic.com/common/openjs/openBox.js? v=2018-09-06-12 (60 minuti)
- https://s.bdstatic.com/common/openjs/openBox.js? v=201896 (60 minuti)
- https://m.baidu.com/bdlogo/squareicon e582f4c48e93901e747536ad982e030d.png (24 ore)
- https://www.baidu.com/search/error.html (24 ore)

### **Riduci tempo di risposta del server**

Nel nostro test, il tuo server ha risposto in 0,43 secondi.

Il tempo di risposta del server potrebbe essere più lungo a causa di diversi fattori. [Leggi i nostri](http://sitedesk.net/redirect.php?url=https%3A%2F%2Fdevelopers.google.com%2Fspeed%2Fdocs%2Finsights%2FServer) [consigli](http://sitedesk.net/redirect.php?url=https%3A%2F%2Fdevelopers.google.com%2Fspeed%2Fdocs%2Finsights%2FServer) per sapere come puoi monitorare e valutare dove il tuo server trascorre gran parte del tempo.

## **Minimizza JavaScript**

La compattazione del codice JavaScript può far risparmiare parecchi byte di dati e può velocizzare download, analisi e tempo di esecuzione.

[Minimizza JavaScript](http://sitedesk.net/redirect.php?url=https%3A%2F%2Fdevelopers.google.com%2Fspeed%2Fdocs%2Finsights%2FMinifyResources) per le seguenti risorse al fine di ridurne le dimensioni di 8,6 KiB (riduzione del 38%).

La minimizzazione di https://sv.bdstatic.com/static/fecommon/growth/release/core.js?\_sv=20180906 potrebbe consentire di risparmiare 8,6 KiB (riduzione del 38%) dopo la compressione.

## **Ottimizza immagini**

La corretta formattazione e compressione delle immagini può far risparmiare parecchi byte di dati.

[Ottimizza le immagini seguenti](http://sitedesk.net/redirect.php?url=https%3A%2F%2Fdevelopers.google.com%2Fspeed%2Fdocs%2Finsights%2FOptimizeImages) per ridurne le dimensioni di 8,4 KiB (riduzione del 31%).

- La compressione di https://m.baidu.com/se/static/img/iphone/logo.png potrebbe consentire di risparmiare 3,7 KiB (riduzione del 28%).
- La compressione di https://m.baidu.com/se/static/img/iphone/tab\_loading\_\_bg\_logo.png potrebbe consentire di risparmiare 2,5 KiB (riduzione del 31%).
- La compressione di https://www.baidu.com/img/login\_2d2c57b59121dec81f374c4fe080e9d3.png potrebbe

#### **Mobile**

consentire di risparmiare 1,2 KiB (riduzione del 42%).

- La compressione di https://m.baidu.com/static/index/plus/public/icon\_police.png potrebbe consentire di risparmiare 858 B (riduzione del 31%).
- La compressione di https://m.baidu.com/bdlogo/squareicon\_e582f4c48e93901e747536ad982e030d.png potrebbe consentire di risparmiare 159 B (riduzione del 44%).

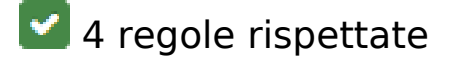

## **Minimizza CSS**

Il tuo CSS è minimizzato. Leggi ulteriori informazioni su [come minimizzare i CSS.](http://sitedesk.net/redirect.php?url=https%3A%2F%2Fdevelopers.google.com%2Fspeed%2Fdocs%2Finsights%2FMinifyResources)

### **Minimizza HTML**

Il tuo HTML è minimizzato. Leggi ulteriori informazioni su [come minimizzare l'HTML.](http://sitedesk.net/redirect.php?url=https%3A%2F%2Fdevelopers.google.com%2Fspeed%2Fdocs%2Finsights%2FMinifyResources)

#### **Elimina JavaScript e CSS che bloccano la visualizzazione nei contenuti above-the-fold**

Non hai risorse di blocco della visualizzazione. Leggi ulteriori informazioni sulla [rimozione delle](http://sitedesk.net/redirect.php?url=https%3A%2F%2Fdevelopers.google.com%2Fspeed%2Fdocs%2Finsights%2FBlockingJS) [risorse di blocco della visualizzazione](http://sitedesk.net/redirect.php?url=https%3A%2F%2Fdevelopers.google.com%2Fspeed%2Fdocs%2Finsights%2FBlockingJS).

## **Dai la priorità ai contenuti visibili**

I tuoi contenuti above the fold presentano priorità corrette. Leggi ulteriori informazioni sull'[assegnazione di priorità ai contenuti visibili.](http://sitedesk.net/redirect.php?url=https%3A%2F%2Fdevelopers.google.com%2Fspeed%2Fdocs%2Finsights%2FPrioritizeVisibleContent)

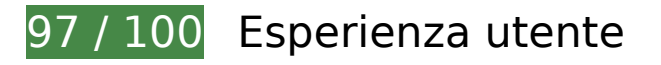

 **Possibili soluzioni:** 

# **Mobile**

#### **Imposta dimensioni appropriate per target tocco**

Alcuni link/pulsanti della pagina web potrebbero essere troppo piccoli per consentire a un utente di toccarli facilmente sul touchscreen. Prendi in considerazione la possibilità di [ingrandire questi target](http://sitedesk.net/redirect.php?url=https%3A%2F%2Fdevelopers.google.com%2Fspeed%2Fdocs%2Finsights%2FSizeTapTargetsAppropriately) [dei tocchi](http://sitedesk.net/redirect.php?url=https%3A%2F%2Fdevelopers.google.com%2Fspeed%2Fdocs%2Finsights%2FSizeTapTargetsAppropriately) per garantire un'esperienza migliore agli utenti.

I seguenti target dei tocchi sono vicini ad altri target dei tocchi e potrebbero richiedere l'aggiunta di spazi circostanti.

- · Il target dei tocchi <div id="index-card"> **propriation and propriation** 2000001 pppp=</div> e altri 1 sono vicini ad altri target dei tocchi final.
- Il target dei tocchi <div id="userinfo-wrap"> $\Box$  $\Box$  $\Box$  $\Box$  $\Box$ </div> è vicino ad altri 2 target dei tocchi final.
- Il target dei tocchi <a href="https://m.baid...om=navs\_square" class="squareenterance"></a> è vicino ad altri 1 target dei tocchi final.
- Il target dei tocchi <div id="navs"></div> è vicino ad altri 6 target dei tocchi final.
- Il target dei tocchi <div id="channel mgr" class=""> è vicino ad altri 2 target dei tocchi final.
- Il target dei tocchi <div class="blank-frame">正在刷新小视频 | 这个宝宝…288878112496&quot;]</div> e altri 2 sono vicini ad altri target dei tocchi.
- Il target dei tocchi <a id="index-copyright" href="https://www.ba...ise\_index.html">pppppp=Baidu pcepp030173p</a> è vicino ad altri 2 target dei tocchi.

# **4 regole rispettate**

#### **Evita plug-in**

Risulta che la tua pagina non utilizzi plug-in. Questo impedisce ai contenuti di essere utilizzati su molte piattaforme. Scopri ulteriori informazioni sull'importanza di [evitare i plug-in.](http://sitedesk.net/redirect.php?url=https%3A%2F%2Fdevelopers.google.com%2Fspeed%2Fdocs%2Finsights%2FAvoidPlugins)

#### **Configura la viewport**

Per la pagina è stata specificata una viewport corrispondente alle dimensioni del dispositivo che consente la corretta visualizzazione della pagina su tutti i dispositivi. Leggi ulteriori informazioni

#### **Mobile**

sulla [configurazione di viewport.](http://sitedesk.net/redirect.php?url=https%3A%2F%2Fdevelopers.google.com%2Fspeed%2Fdocs%2Finsights%2FConfigureViewport)

## **Imposta le dimensioni per la visualizzazione**

I contenuti della pagina rientrano nella visualizzazione. Scopri ulteriori informazioni su come [adattare le dimensioni dei contenuti alla visualizzazione.](http://sitedesk.net/redirect.php?url=https%3A%2F%2Fdevelopers.google.com%2Fspeed%2Fdocs%2Finsights%2FSizeContentToViewport)

## **Utilizza dimensioni di carattere leggibili**

Il testo della pagina è leggibile. Leggi ulteriori informazioni sull'[utilizzo di dimensioni di carattere](http://sitedesk.net/redirect.php?url=https%3A%2F%2Fdevelopers.google.com%2Fspeed%2Fdocs%2Finsights%2FUseLegibleFontSizes) [leggibili.](http://sitedesk.net/redirect.php?url=https%3A%2F%2Fdevelopers.google.com%2Fspeed%2Fdocs%2Finsights%2FUseLegibleFontSizes)

#### **Velocità**

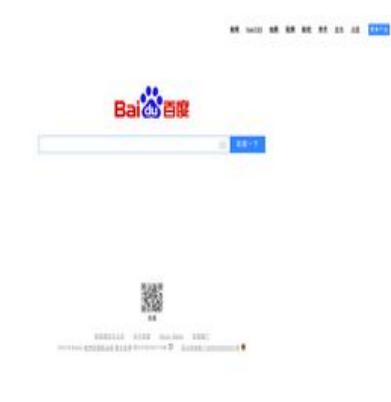

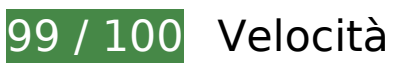

 **Possibili soluzioni:** 

## **Ottimizza immagini**

La corretta formattazione e compressione delle immagini può far risparmiare parecchi byte di dati.

[Ottimizza le immagini seguenti](http://sitedesk.net/redirect.php?url=https%3A%2F%2Fdevelopers.google.com%2Fspeed%2Fdocs%2Finsights%2FOptimizeImages) per ridurne le dimensioni di 7,3 KiB (riduzione del 57%).

La compressione e il ridimensionamento di http://www.baidu.com/img/bd\_logo1.png

#### **Velocità**

potrebbe consentire di risparmiare 3,5 KiB (riduzione del 46%).

- La compressione di http://s1.bdstatic.com/r/www/cache/static/home/img/qrcode/zbios\_efde696.png potrebbe consentire di risparmiare 2,7 KiB (riduzione del 83%).
- La compressione di http://s1.bdstatic.com/r/www/cache/static/global/img/quickdelete\_33e3eb8.png potrebbe consentire di risparmiare 907 B (riduzione del 82%).
- La compressione di http://s1.bdstatic.com/r/www/cache/static/soutu/img/camera\_new\_5606e8f.png potrebbe consentire di risparmiare 160 B (riduzione del 25%).

 **9 regole rispettate** 

#### **Evita reindirizzamenti delle pagine di destinazione**

La tua pagina non ha reindirizzamenti. Leggi ulteriori informazioni su [come evitare reindirizzamenti](http://sitedesk.net/redirect.php?url=https%3A%2F%2Fdevelopers.google.com%2Fspeed%2Fdocs%2Finsights%2FAvoidRedirects) [delle pagine di destinazione](http://sitedesk.net/redirect.php?url=https%3A%2F%2Fdevelopers.google.com%2Fspeed%2Fdocs%2Finsights%2FAvoidRedirects).

#### **Abilita la compressione**

La compressione è attiva. Leggi ulteriori informazioni sull'[attivazione della compressione.](http://sitedesk.net/redirect.php?url=https%3A%2F%2Fdevelopers.google.com%2Fspeed%2Fdocs%2Finsights%2FEnableCompression)

#### **Sfrutta il caching del browser**

Hai attivato la memorizzazione nella cache del browser. Scopri ulteriori [consigli sulla](http://sitedesk.net/redirect.php?url=https%3A%2F%2Fdevelopers.google.com%2Fspeed%2Fdocs%2Finsights%2FLeverageBrowserCaching) [memorizzazione nella cache del browser.](http://sitedesk.net/redirect.php?url=https%3A%2F%2Fdevelopers.google.com%2Fspeed%2Fdocs%2Finsights%2FLeverageBrowserCaching)

#### **Riduci tempo di risposta del server**

Il tuo server ha risposto rapidamente. Leggi ulteriori informazioni sull'[ottimizzazione del tempo di](http://sitedesk.net/redirect.php?url=https%3A%2F%2Fdevelopers.google.com%2Fspeed%2Fdocs%2Finsights%2FServer) [risposta del server.](http://sitedesk.net/redirect.php?url=https%3A%2F%2Fdevelopers.google.com%2Fspeed%2Fdocs%2Finsights%2FServer)

**Minimizza CSS**

Il tuo CSS è minimizzato. Leggi ulteriori informazioni su [come minimizzare i CSS.](http://sitedesk.net/redirect.php?url=https%3A%2F%2Fdevelopers.google.com%2Fspeed%2Fdocs%2Finsights%2FMinifyResources)

## **Minimizza HTML**

Il tuo HTML è minimizzato. Leggi ulteriori informazioni su [come minimizzare l'HTML.](http://sitedesk.net/redirect.php?url=https%3A%2F%2Fdevelopers.google.com%2Fspeed%2Fdocs%2Finsights%2FMinifyResources)

## **Minimizza JavaScript**

I tuoi contenuti JavaScript sono minimizzati. Leggi ulteriori informazioni su [come minimizzare il](http://sitedesk.net/redirect.php?url=https%3A%2F%2Fdevelopers.google.com%2Fspeed%2Fdocs%2Finsights%2FMinifyResources) [JavaScript.](http://sitedesk.net/redirect.php?url=https%3A%2F%2Fdevelopers.google.com%2Fspeed%2Fdocs%2Finsights%2FMinifyResources)

#### **Elimina JavaScript e CSS che bloccano la visualizzazione nei contenuti above-the-fold**

Non hai risorse di blocco della visualizzazione. Leggi ulteriori informazioni sulla [rimozione delle](http://sitedesk.net/redirect.php?url=https%3A%2F%2Fdevelopers.google.com%2Fspeed%2Fdocs%2Finsights%2FBlockingJS) [risorse di blocco della visualizzazione](http://sitedesk.net/redirect.php?url=https%3A%2F%2Fdevelopers.google.com%2Fspeed%2Fdocs%2Finsights%2FBlockingJS).

## **Dai la priorità ai contenuti visibili**

I tuoi contenuti above the fold presentano priorità corrette. Leggi ulteriori informazioni sull'[assegnazione di priorità ai contenuti visibili.](http://sitedesk.net/redirect.php?url=https%3A%2F%2Fdevelopers.google.com%2Fspeed%2Fdocs%2Finsights%2FPrioritizeVisibleContent)